Муниципальное бюджетное общеобразовательное учреждение города Тулуна «Средняя общеобразовательная школа с углубленным изучением отдельных предметов № 20 «Новая Эра»

Рассмотрено: Руководитель ШМО  $\mu$ ии Ермакова О.В. от «3/» августа 2021 г.

Согласовано: Зам. директора по УВР МБОУ СОШ «Новая Эра» Житу / Н.В. Каденёва от « » августа 2021 г.

Утверждаю: Директор МБОУ СОШ «Новая Эра» Maugh / H. C. Болдуева от «И » августа 2021 г. приказ № 329 от 31 августа 2021 г.

# РАБОЧАЯ ПРОГРАММА по информатике (базовый уровень) на уровне среднего общего образования

2021-2022 учебный год

МБОУ СОШ "НОВАЯ ЭРА" Подписано цифровой подписью: МБОУ СОШ "НОВАЯ ЭРА" Дата: 2021.09.08 09:35:40 +08'00'

1

г. Тулун  $2021$  г.

#### **1. Планируемые результаты освоения учебного предмета**

 **освоение** системы базовых знаний, отражающих вклад информатики в формирование современной научной картины мира, роль информационных процессов в обществе, биологических и технических системах;

- **овладение** умениями применять, анализировать, преобразовывать информационные модели реальных объектов и процессов, используя при этом информационные и коммуникационные технологии (ИКТ), в том числе при изучении других школьных дисциплин;
- **развитие** познавательных интересов, интеллектуальных и творческих способностей путем освоения и использования методов информатики и средств ИКТ при изучении различных учебных предметов;
- **воспитание** ответственного отношения к соблюдению этических и правовых норм информационной деятельности;
- **приобретение** опыта использования информационных технологий в индивидуальной и коллективной учебной и познавательной, в том числе проектной деятельности.

Основная **задача** базового уровня старшей школы состоит в *изучении общих закономерностей функционирования, создания* и *применения* информационных систем, преимущественно автоматизированных.

С точки зрения *содержания* это позволяет развить основы системного видения мира, расширить возможности информационного моделирования, обеспечив тем самым значительное расширение и углубление межпредметных связей информатики с другими дисциплинами.

С точки зрения *деятельности*, это дает возможность сформировать методологию использования основных автоматизированных информационных систем в решении конкретных задач, связанных с анализом и представлением основных информационных процессов.

В тематическом планировании на изучение предмета на базовом уровне в 10 классе отводится 36 часов, в 11 классе - 34 часа. Программа рассчитана на 1 ч в неделю.

Программой предусмотрено проведение:

в 10 классе

количество практических работ – 17, количество контрольных работ – 4;

в 11 классе

количество практических работ – 14, количество контрольных работ – 3, тестовых работ – 3.

### **2. Содержание учебного предмета**

## **10 КЛАСС**

### **Глава 1. Введение. Информационные технологии (20 часов)**

Вещественно-энергетическая и информационная картины мира.

Информация как мера упорядоченности в неживой природе.

Информационные процессы в живой природе, обществе и технике: получение, передача, преобразование, хранение и использование информации.

Информация и знания. Количество информации как мера уменьшения неопределенности знаний. Единицы измерения количества информации.

Алфавитный подход к определению количества информации.

## *Технологии обработки текстовой информации*

Кодирование текстовой информации. Кодировки русского алфавита.

Создание, редактирование и форматирование документов. Основные объекты в документе (символ, абзац) и операции над ними. Шаблоны документов и стили форматирования. Оглавление документов.

Основные форматы текстовых файлов и их преобразование.

Внедрение в документ различных объектов (таблиц, изображений, формул и др.).

Перевод документов с бумажных носителей в компьютерную форму с помощью систем оптического распознавания отсканированного текста.

Создание документов на иностранных языках с использованием компьютерных словарей. Автоматический перевод документов на различные языки с использованием словарей и программ-переводчиков.

Компьютерный практикум

- 1. Практическая работа №1. Кодировки русских букв.
- 2. Практическая работа №2. Создание и форматирование документа.
- 3. Практическая работа №3. Перевод с помощью онлайновых словаря и переводчика.
- 4. Практическая работа №4. Сканирование «бумажного» и распознавание электронного текстового документа. Контроль знаний и умений: контрольная работа №1 по теме «Технологии обработки текстовой информации»

# *Технологии обработки графической информации*

Кодирование графической информации. Пространственная дискретизация. Глубина цвета.

Растровая графика. Форматы растровых графических файлов. Редактирование и преобразование (масштабирование, изменение глубины цвета, изменение формата файла и др.) изображений с помощью растровых графических редакторов.

Векторная графика. Форматы векторных графических файлов Редактирование и преобразование (масштабирование, изменение глубины цвета, изменение формата файла и др.) изображений с помощью векторных графических редакторов.

Компьютерное черчение. Создание чертежей и схем с использованием векторных графических редакторов и систем автоматизированного проектирования (САПР).

Компьютерный практикум

- 1. Практическая работа №5. Кодирование графической информации.
- 2. Практическая работа №6. Растровая графика.
- 3. Практическая работа №7. Трехмерная векторная графика.
- 4. Практическая работа №8. Выполнение геометрических построений в системе компьютерного черчения КОМПАС.
- 5. Практическая работа №9. Создание флэш-анимации. Контроль знаний и умений: контрольная работа №2 по теме «Технологии обработки графической информации»

# *Технологии обработки звуковой информации*

Кодирование звуковой информации. Глубина кодирования звука. Частота дискретизации. Звуковые редакторы.

### *Компьютерные презентации*

Создание мультимедийных компьютерных презентаций. Рисунки, анимация и звук на слайдах. Интерактивные презентации (реализация переходов между слайдами с помощью гиперссылок и системы навигации). Демонстрация презентаций.

Компьютерный практикум

1. Практическая работа №10. Разработка мультимедийной интерактивной презентации «Устройство компьютера».

# *Технологии обработки числовой информации*

Представление числовой информации с помощью систем счисления.

Вычисления с использованием компьютерных калькуляторов.

Электронные таблицы. Основные типы и форматы данных. Относительные, абсолютные и смешанные ссылки.

Исследование функций и построение их графиков в электронных таблицах.

Наглядное представление числовой информации (статистической, бухгалтерской, результатов физических экспериментов и др.) с помощью диаграмм.

## Компьютерный практикум

- 1. Практическая работа №11. Относительные, абсолютные и смешанные ссылки в электронных таблицах
- 2. Практическая работа №12. Построение диаграмм различных типов. Контроль знаний и умений: контрольная работа №3 по теме «Технологии обработки числовой информации»

# **Глава 2. Коммуникационные технологии (12 часов)**

Локальные компьютерные сети. Топология локальной сети. Аппаратные компоненты сети (сетевые адаптеры, концентраторы, маршрутизаторы).

Информационное пространство глобальной компьютерной сети Интернет. Система адресации (IP-aдpeca и доменные имена). Протокол передачи данных TCP/IP. Универсальный указатель ресурсов (URL).

Основные информационные ресурсы сети Интернет. Линии связи и их пропускная способность. Передача информации по коммутируемым телефонным каналам. Модем.

Работа с электронной почтой (регистрация почтового ящика, отправка и получение сообщений, использование адресной книги). Настройка почтовых программ. Почта с Web-интерфейсом.

WWW-технология. Всемирная паутина (настройка браузера, адрес Web-страницы, сохранение и печать Web-страниц).

Загрузка файлов с серверов файловых архивов. Менеджеры загрузки файлов.

Интерактивное общение, потоковые аудио - и видео, электронная коммерция, географические карты. Поиск информации (документов, файлов, людей).

Основы языка разметки гипертекста (HTML). Форматирование текста. Вставка графики и звука. Гиперссылки. Интерактивные Web-страницы (формы). Динамические объекты на Web-страницах. Система навигации по сайту. Инструментальные средства разработки. Публикация сайта.

Компьютерный практикум

- 1. Практическая работа №13. Подключение к Интернету и определение IP-адреса.
- 2. Практическая работа №14. Работа с электронной почтой.
- 3. Практическая работа №15. Геоинформационные системы в Интернете.
- 4. Практическая работа №16. Поиск в Интернете.
- 5. Практическая работа №17. Разработка сайта с использованием Web-редактора. Контроль знаний и умений: контрольная работа №4 по теме «Коммуникационные технологии»

## **Повторение пройденного материала (4 часа)**

Повторение по теме «Информационные технологии».

Повторение по теме «Коммуникационные технологии».

# **11 КЛАСС**

### **Глава 1. Компьютер как средство автоматизации информационных процессов**

**(11 часов)**

История развития вычислительной техники.

Архитектура персонального компьютера.

Операционные системы. Основные характеристики операционных систем. Операционная система Windows. Операционная система Linux.

Защита от несанкционированного доступа к информации. Защита с использованием паролей. Биометрические системы защиты. Физическая защита данных на дисках.

Защита от вредоносных программ. Вредоносные и антивирусные программы. Компьютерные вирусы и защита от них. Сетевые черви и защита от них. Троянские программы и защита от них. Хакерские утилиты и защита от них.

Компьютерный практикум

- 1. Практическая работа №1. Виртуальные компьютерные музеи.
- 2. Практическая работа №2. Сведения об архитектуре компьютера.
- 3. Практическая работа №3. Сведения о логических разделах дисков.
- 4. Практическая работа №4. Настройка графического интерфейса для операционной системы Linux.
- 5. Практическая работа №5. Защита от компьютерных вирусов.
- 6. Практическая работа №6. Защита от сетевых червей.
- 7. Практическая работа №7. Защита от троянских программ.
- 8. Практическая работа №8. Защита от хакерских атак.

Контроль знаний и умений: контрольная работа №1 по теме «Компьютер как средство автоматизации информационных процессов» (тестирование).

#### **Глава 2. Моделирование и формализация (8 часов)**

Моделирование как метод познания.

Системный подход в моделировании. Формы представления моделей.

Формализация. Основные этапы разработки и исследования моделей на компьютере.

Исследование интерактивных компьютерных моделей.

Исследование физических моделей.

Исследование астрономических моделей.

Исследование алгебраических моделей.

Исследование геометрических моделей (планиметрия).

Исследование геометрических моделей (стереометрия).

Исследование химических моделей. Исследование биологических моделей.

Контроль знаний и умений: контрольная работа №2 по теме «Моделирование и формализация» (тестирование).

## **Глава 3. Базы данных. Системы управления базами данных (7 часов)**

Табличные базы данных.

Система управления базами данных. Основные объекты СУБД: таблицы, формы, запросы, отчеты.

Использование формы для просмотра и редактирования записей в табличной базе данных.

Поиск записей в табличной базе данных с помощью фильтров и запросов.

Сортировка записей в табличной базе данных.

Печать данных с помощью отчетов.

Иерархические базы данных.

Сетевые базы данных.

Компьютерный практикум

Практическая работа №9 Создание табличной базы данных.

Практическая работа №10. Создание формы в табличной базе данных.

Практическая работа №11. Поиск записей в табличной базе данных с помощью фильтров и запросов.

Практическая работа №12. Сортировка записей в табличной базе данных.

Практическая работа №13. Создание отчета в табличной базе данных.

Практическая работа №14. Создание генеалогического древа семьи.

Контроль знаний и умений: контрольная работа №3 по теме «Базы данных. Системы управления базами данных» (тестирование).

### **Глава 4. Информационное общество (2 часа)**

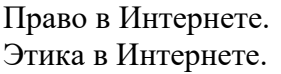

Перспективы развития информационных и коммуникационных технологий.

# **Глава 5. Повторение. Подготовка к ЕГЭ (5 часа)**

Повторение по теме «Информация. Кодирование информации. Устройство компьютера и программное обеспечение».

Повторение по теме «Алгоритмизация и программирование».

Повторение по теме «Основы логики. Логические основы компьютера».

Повторение по теме «Информационные технологии. Коммуникационные технологии».

# **Итоговое тестирование за курс 11 класса (1 час)**

# **3. Тематическое планирование**

**10 класс**

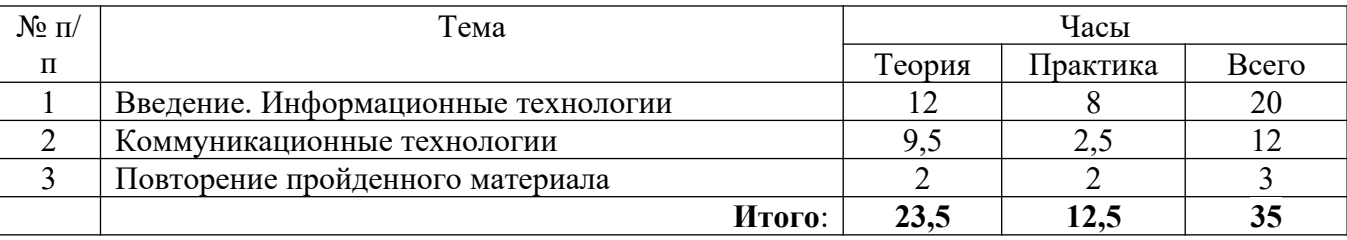

**11 класс**

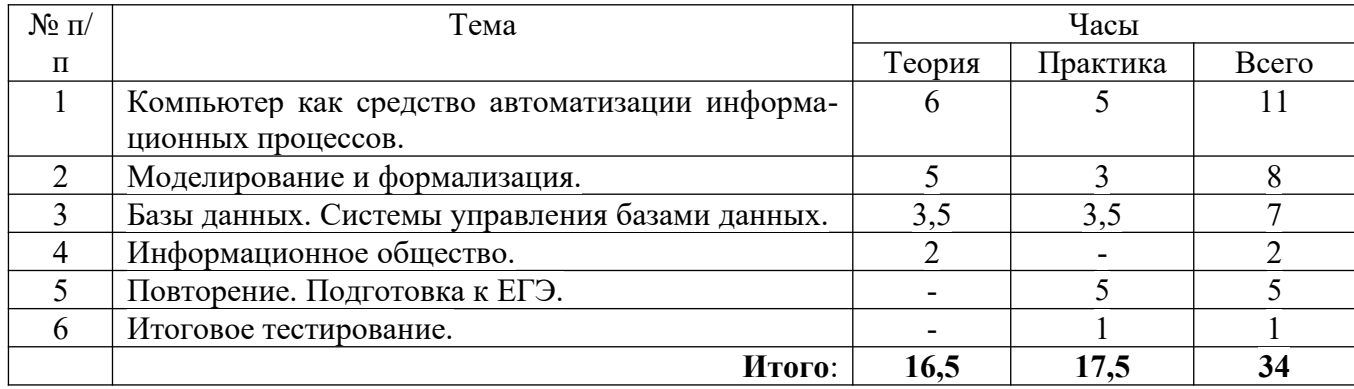

Автор-разработчик: Степаненко Т.Н., учитель информатики